## **EXAMEN FINAL DE METODOS NUMERICOS (MB536)**

- **SOLO SE PERMITE EL USO DE UNA HOJA DE FORMULARIO Y CALCULADORA**
- **ESCRIBA CLARAMENTE SUS PROCEDIMIENTOS**
- **PROHIBIDO EL USO DE CELULARES U OTROS EQUIPOS DE COMUNICACION ELECTRONICA**
- **DURACION: 110 MINUTOS**

#### **Problema 1**

Un objeto cae libremente desde lo más alto de un edificio de 313 m de altura, registrando los siguientes valores:

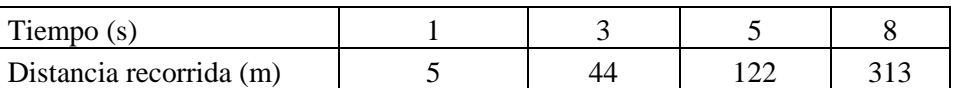

Calcule lo siguiente, indicando claramente el procedimiento y sus resultados parciales:

- a) **(2.0p)** Determine la distancia recorrida en el instante 7s usando el polinomio de interpolación de Lagrange de segundo grado.
- b) **(2.0p)** Determine la distancia recorrida en el instante 6s usando spline cubico natural.
- c) **(1.0p)** Usando el spline cúbico natural determine el módulo de la velocidad en el instante muy próximo a impactar con el suelo en m/s.

## **Problema 2**

Sea la ecuación lineal de movimiento del vibrador de rotación:

 $\theta \ddot{\varphi} + c \varphi = 0$ 

C.I.: 
$$
\varphi(0) = \frac{\pi}{2}
$$
,  $\dot{\varphi}(0) = 0$ 

Donde: 
$$
θ = 0.5Kgm^2
$$
,  $c = 10\frac{N}{m}$ . Determine el valor

del ángulo de rotación  $\varphi(0.1)$  y la velocidad  $\dot{\varphi}(0.1)$ , usando un paso de integración h=0.1 , con los siguientes métodos:

- a) **(1.0p )** Euler
- b) **(1.0p)** Método de Taylor 2
- c) **(1.0p)** Runge Kutta 2

Se conoce la solución Analítica:

$$
\varphi(t) = C_1 \cos(2\sqrt{5}t) + C_2 \sin(2\sqrt{5}t)
$$

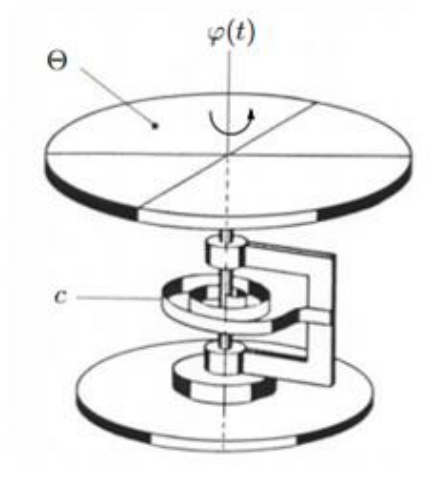

Fig. 1 Montaje Experimental para la determinación del momento de inercia de un cilindro

- $\dot{\varphi}(t) = C_2(2\sqrt{5})\cos(2\sqrt{5}t) C_1(2\sqrt{5})\sin(2\sqrt{5}t)$ d) **(0.5p)** Determine el error del ángulo de rotación cometido en cada caso.
- e) **(1.5p)** Elabore la función en MATLAB que aplica el algoritmo de Euler para sistemas de EDOS de primer orden, asumiendo que se conoce la función F del lado derecho de la EDO.

## **AYUDA:**

Convierta la EDO de segundo Orden en un sistema de EDOs de primer orden, haciendo cambio de variables (variables de estado).

Para Taylor de orden 2:  $dF/dt = F_t + J_F * F$ , siendo F el vector del lado derecho del sistema de EDOs de primer orden,  $J_F$  la matriz Jacobiana con respecto a la variables de estado.  $F_t$  es el vector derivada con respecto a t.

# **Problema 3**

Evaluar la siguiente integral:

$$
E = \int_{2}^{6} \frac{\cos^2 x}{x} dx
$$

- a) **(1.0p)** Aplicando la fórmula del trapecio (n=8)
- b) **(1.0p)** Aplicando la regla de Simpson 1/3 (n=8)
- c) **(1.0p)** Aplicando la cuadratura de Gauss Legendre (n=4)
- d) **(2.0p)** Sabiendo que aplicando la cuadratura de Gauss Legendre (n=6) se obtiene E con un error menor a  $10^{-5}$ . Haga un cuadro comparativo de los errores calculados en los ítems a, b y c y dé su apreciación crítica (conclusiones) al respecto.

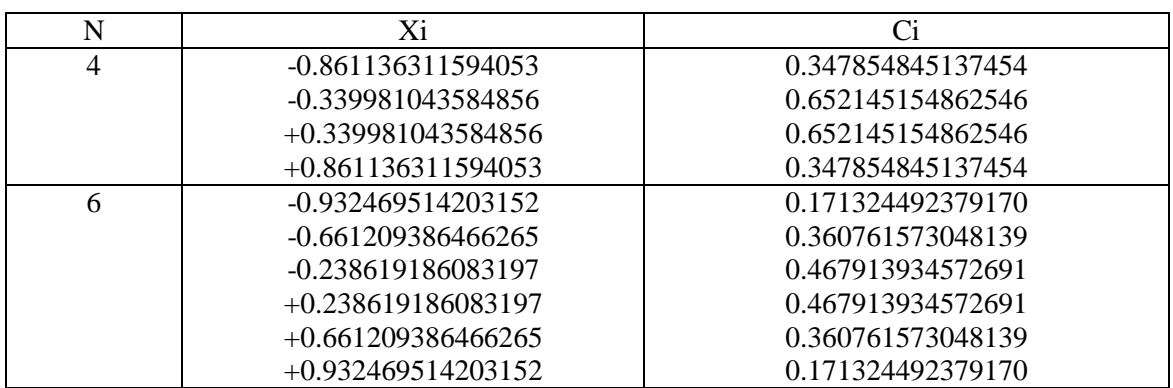

# **TABLA DE GAUSS LEGENDRE**

## **Problema 4**

El potencial electrostático entre dos esferas concéntricas se puede representar por la ecuación de

$$
\text{ segundo orden: } \boldsymbol{y} \text{''} = -\frac{2}{\boldsymbol{x}} \boldsymbol{y} \text{''}
$$

Si se supone que el radio de la esfera interior es 1 y su potencial es 10, mientras que el radio de la esfera exterior es 2 y su potencial es 0, entonces las condiciones de frontera son

$$
y(1) = 10;
$$
  $y(2) = 0$ 

- a.) (2.0p) Aproximar el valor del potencial  $y$  para  $x = 1.5$  usando cualquiera de los métodos discutidos en clase. Considere h=0.25.
- b.) **(1.0p)** Si la solución exacta es  $\boldsymbol{y}(\boldsymbol{x}) = \frac{20}{-10}$ *x*  $y(x) = \frac{20}{x} - 10$ , determinar el error exacto cometido en

la aproximación de a).

c.) **(2.0p)** Implementar una función en MATLAB que dadas las pendientes iniciales s0 y s1 con soluciones aproximadas uN0, uN1. Calcule la pendiente mejorada s2 y el valor de uN2

**function** [s2,uN2]=**disparo**(f,a,b,alpha,beta,s0,s1,uN0,uN1,h)

% f: nombre del archivo .m donde se define el sistema

- % a, b: extremos del intervalo
- % s0, s1: pendientes iniciales
- % alpha, beta: valores extremos
- % h: tamaño de paso

## **Solución Problema 1**

## **Parte a)**

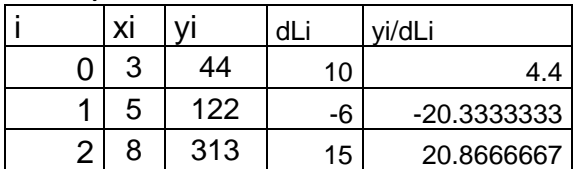

**Por lo tanto el polinomio de interpolación de lagrange es:**  $P(x)=4.4(x-5)(x-8)-20.333(x-3)(x-8)+20.8667(x-3)(x-5)$ **P(7)=** 239m

## **Parte b)**

Preparando la tabla de valores

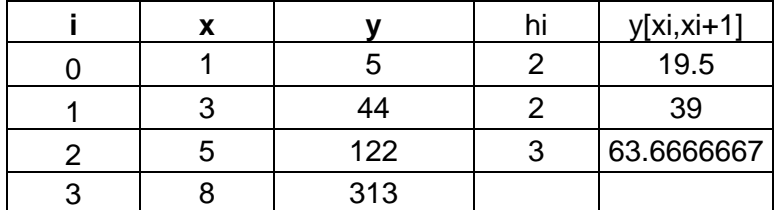

Ordenando para resolver el sistema de ecuaciones para hallar las M Considerando spline cubico natural M0 y M3 =0

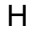

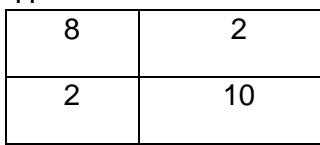

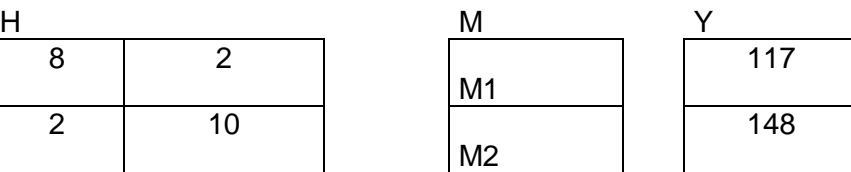

Resolviendo

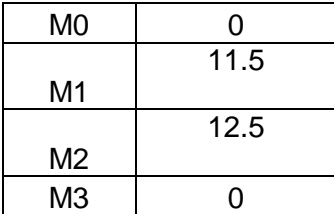

# PSi=ai(x-xi)^3+bi(x-xi)^2+ci(x-xi)+di

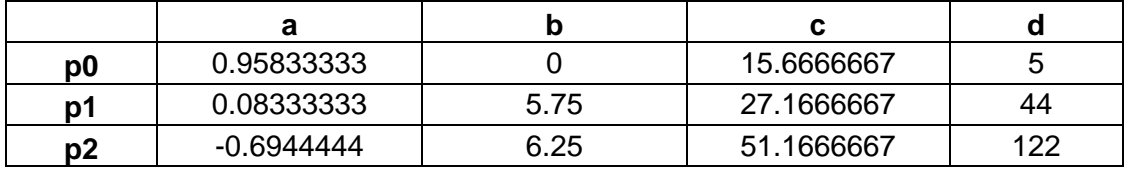

P2(6)= 178.722m

## **Parte c)**

a) Derivando el polinomio P2 y evaluando en 8 P2'(8)= 69.917 m/s

*Solución Problema 2*

$$
\begin{cases} \n\ddot{\varphi} = -\frac{c}{\theta} \varphi \\
\varphi(0) = \frac{\pi}{2} \quad \dot{\varphi}(0) = 0\n\end{cases} \n\Rightarrow z_1 = \varphi \quad , \quad z_2 = \dot{\varphi} \quad\n\begin{cases} \n\dot{z}_1 = z_2 & z_1(0) = \frac{\pi}{2} \\
\dot{z}_2 = -\frac{c}{\theta} z_1 = -20 z_1 & z_2(0) = 0\n\end{cases}
$$

a) Algoritmo de Euler:

$$
\begin{bmatrix} z_1^{(i+1)} \\ z_2^{(i+1)} \end{bmatrix} = \begin{bmatrix} z_1^{(i)} \\ z_2^{(i)} \end{bmatrix} + h \begin{bmatrix} z_2^{(i)} \\ -20z_1^{(i)} \end{bmatrix}
$$

$$
\begin{bmatrix} z_1^{(i)} \\ z_2^{(i)} \end{bmatrix} = \begin{bmatrix} \frac{\pi}{2} \\ \frac{\pi}{2} \end{bmatrix} + h \begin{bmatrix} 0 \\ -10\pi \end{bmatrix} = \begin{bmatrix} \frac{\pi}{2} \\ -\pi \end{bmatrix}
$$

b) Algoritmo de Taylor 2

$$
\begin{bmatrix} z_1^{(i+1)} \\ z_2^{(i+1)} \end{bmatrix} = \begin{bmatrix} z_1^{(i)} \\ z_2^{(i)} \end{bmatrix} + h \begin{bmatrix} z_2^{(i)} \\ -20z_1^{(i)} \end{bmatrix} + \frac{h^2}{2} \begin{bmatrix} 0 & 1 \\ -20 & 0 \end{bmatrix} \begin{bmatrix} z_2^{(i)} \\ -20z_1^{(i)} \end{bmatrix}
$$

$$
\begin{bmatrix} z_1^{(i+1)} \\ z_2^{(i+1)} \end{bmatrix} = \begin{bmatrix} z_1^{(i)} \\ z_2^{(i)} \end{bmatrix} + h \begin{bmatrix} z_2^{(i)} \\ -20z_1^{(i)} \end{bmatrix} + \frac{h^2}{2} \begin{bmatrix} -20z_1^{(i)} \\ -20z_2^{(i)} \end{bmatrix}
$$

$$
\begin{bmatrix} z_1^{(1)} \\ z_2^{(1)} \end{bmatrix} = \begin{bmatrix} \frac{\pi}{2} \\ -\pi \end{bmatrix} + \begin{bmatrix} -0.05\pi \\ 0 \end{bmatrix} = \begin{bmatrix} 0.45\pi \\ -\pi \end{bmatrix}
$$

c) Algoritmo de Runge Kutta 2

$$
K1 = h \begin{bmatrix} z_2^{(i)} \\ -20z_1^{(i)} \end{bmatrix} = \begin{bmatrix} \Delta z_1 \\ \Delta z_2 \end{bmatrix} \qquad K2 = h \begin{bmatrix} z_2^{(i)} + \Delta z_2 \\ -20z_1^{(i)} + \Delta z_1 \end{bmatrix}
$$
  
\n
$$
\begin{bmatrix} z_1^{(i+1)} \\ z_2^{(i+1)} \end{bmatrix} = \begin{bmatrix} z_1^{(i)} \\ z_2^{(i)} \end{bmatrix} + \frac{1}{2} [K1] + \frac{1}{2} [K2]
$$
  
\n
$$
K1 = \begin{bmatrix} 0 \\ -\pi \end{bmatrix} \qquad K2 = h \begin{bmatrix} 0 - \pi \\ -10\pi + 0 \end{bmatrix} = \begin{bmatrix} -0.1\pi \\ -\pi \end{bmatrix}
$$
  
\n
$$
\begin{bmatrix} z_1^{(1)} \\ z_2^{(1)} \end{bmatrix} = \begin{bmatrix} \frac{\pi}{2} \\ 0 \end{bmatrix} + \frac{1}{2} \begin{bmatrix} 0 \\ -\pi \end{bmatrix} + \frac{1}{2} \begin{bmatrix} -0.1\pi \\ -\pi \end{bmatrix} = \begin{bmatrix} 0.45\pi \\ -\pi \end{bmatrix}
$$
  
\n
$$
v \text{alor exacto} \qquad v \text{alor aproximado} \qquad v \text{alor aproximado} \qquad v \text{alor aproximado}
$$
  
\nEuler :  
\n
$$
1.4163 - 1.5708 = 0.1545
$$
  
\nTaylor 2:  
\n
$$
1.4163 - 1.4137 = 0.0026
$$
  
\nRunge Kutta 2:  
\n
$$
1.4163 - 1.5708 = 0.0026
$$

e)

function  $[t,H]=$ eulers(F,a,b,n,y0)  $h=(b-a)/n;$ t=a:h:b;  $H=[a \ y0']$ ; for i=1:n  $y=y0+=h\star\mathbf{F}\left(\uparrow\left(\perp\right),\,y0\right)$  ;  $H=[H; t(i+1) y'];$  y0=y; end

# **Solución Problema 3**

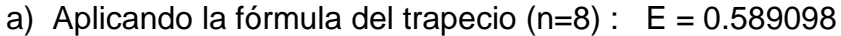

- b) Aplicando la regla de Simpson  $1/3$  (n=8):  $E = 0.595557$
- c) Aplicando Gauss- Legendre  $(n=4)$  :  $E = 0.596795$
- d) Aplicando Gauss- Legendre  $(n=6)$  :  $E = 0.594909$

Luego:

Errores cometidos:

Aplicando la fórmula del trapecio (n=8) : error1 = 0.00581

Aplicando la regla de Simpson 1/3 (n=8): error2 = 0.00064

Aplicando Gauss- Legendre  $(n=4)$  : error $3 = 0.00188$ 

De lo calculado:

error1 > error 3 > error 2

Conclusiones: ………………….(personalizadas)

**Solución problema 4**

$$
y'' = -\frac{2}{x}y', \quad r \in [1,2].
$$
  
\n
$$
y(1) = 10; \quad y'(2) = 0
$$
  
\n
$$
Para \ i = 1, 2, 3 \qquad \begin{cases} \frac{y_{i+1} - 2y_i + y_{i-1}}{h^2} = -\frac{2}{x_i} \frac{y_{i+1} - y_{i-1}}{2h} \\ \frac{y_2 - 2y_1 + y_0}{h^2} = -\frac{2}{x_1} \frac{y_2 - y_0}{2h} \end{cases}
$$
  
\n
$$
\frac{y_3 - 2y_2 + y_1}{h^2} = -\frac{2}{x_2} \frac{y_3 - y_1}{2h}
$$
  
\n
$$
\frac{y_4 - 2y_3 + y_2}{h^2} = -\frac{2}{x_3} \frac{y_4 - y_2}{2h}
$$
  
\nDonde:  
\n
$$
y_0 = 10 \quad y_4 = 0 \quad x_1 = 1.25 \quad x_2 = 1.5 \quad x_3 = 1.75
$$
  
\nResolviendo:  
\n
$$
y_1 = 6 \quad y_2 = 10/3 \quad y_3 = 10/7
$$
  
\n(b)  
\nLa solution aproximada para x=1.5:  
\n
$$
y(1.5) \approx 10/3
$$
  
\nVador Exacto = 10/3  
\nError = 0  
\nc)  
\nfunction [s2, uN2] = display[signalin2(f, a, b, alpha, beta, s0, s1, uN0, uN1, h)]

%f:nombre del archivo .m donde se define el sistema

%a,b:extremos del intervalo

%s0,s1: pendientes iniciales

%alpha,beta: valores extremos

%h tamaño de paso

s2=s0+(s1-s0)\*(beta-uN0)/(uN1-uN0);

Y=ode45(f,[a:h:b],[alpha s2]);

uN2=Y(end,2);